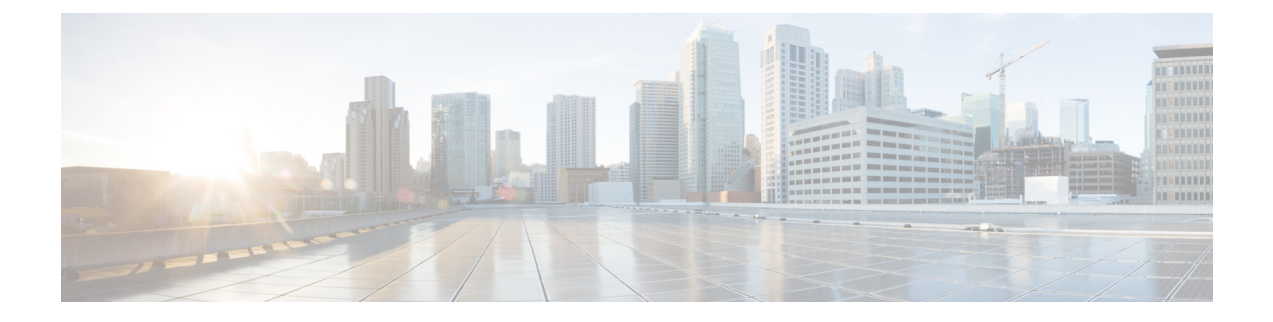

## **Managing Routers**

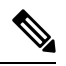

From version 4.17, though Cisco Security Manager continues to support IOS features/functionality, it does not support any bug fixes or enhancements. **Note**

Cisco Security Manager supports the management and configuration of security features and other platform-specific features on Cisco IOS access security routers. You configure these features in the form of policies, each of which defines a different aspect of the configuration of the router. For a detailed explanation of the policy paradigm used by Security Manager,[Understanding](csm-user-guide-427_chapter5.pdf#nameddest=unique_215) Policies

You can discover the configurations that are already defined on Cisco IOS routers. The discovery process imports the device configuration into Security Manager as policies and policy objects that you can then manage as required. For more information, see [Discovering](#page-2-0) Router Policies , on page 3

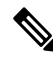

Security Manager supports Cisco IOS Software Releases 12.3 and later. However, a limited number of policies are supported for routers running Cisco IOS Software Release 12.1 or 12.2. See [Configuring](#page-2-1) Routers Running IOS [Software](#page-2-1) Releases 12.1 and 12.2 , on page 3 **Note**

By right-clicking a policy type in one of the policy selectors, you can assign a policy to a single router, share the policy among multiple routers, or unassign the policy from the device.

The following topics describe how to configure platform policies and interface policies on Cisco IOS routers:

- Interface polices:
	- Basic [Interface](csm-user-guide-427_chapter62.pdf#nameddest=unique_430) Settings on Cisco IOS Routers
	- [Advanced](csm-user-guide-427_chapter62.pdf#nameddest=unique_1845) Interface Settings on Cisco IOS Routers
	- IPS Module [Interface](csm-user-guide-427_chapter62.pdf#nameddest=unique_1846) Settings Page
	- CEF [Interface](csm-user-guide-427_chapter62.pdf#nameddest=unique_1847) Settings on Cisco IOS Routers
	- Dialer [Interfaces](csm-user-guide-427_chapter62.pdf#nameddest=unique_1025) on Cisco IOS Routers
	- ADSL on Cisco IOS [Routers](csm-user-guide-427_chapter62.pdf#nameddest=unique_1848)
	- [SHDSL](csm-user-guide-427_chapter62.pdf#nameddest=unique_1849) on Cisco IOS Routers
	- PVCs on Cisco IOS [Routers](csm-user-guide-427_chapter62.pdf#nameddest=unique_1850)
- PPP on Cisco IOS [Routers](csm-user-guide-427_chapter62.pdf#nameddest=unique_1851)
- Device administration policies:
	- AAA on Cisco IOS [Routers](csm-user-guide-427_chapter63.pdf#nameddest=unique_1852)
	- User Accounts and Device [Credentials](csm-user-guide-427_chapter63.pdf#nameddest=unique_319) on Cisco IOS Routers
	- [Bridging](csm-user-guide-427_chapter63.pdf#nameddest=unique_915) on Cisco IOS Routers
	- Time Zone [Settings](csm-user-guide-427_chapter63.pdf#nameddest=unique_1853) on Cisco IOS Routers
	- CPU [Utilization](csm-user-guide-427_chapter63.pdf#nameddest=unique_1854) Settings on Cisco IOS Routers
	- HTTP and HTTPS on Cisco IOS [Routers](csm-user-guide-427_chapter63.pdf#nameddest=unique_1855)
	- Line Access on Cisco IOS [Routers](csm-user-guide-427_chapter63.pdf#nameddest=unique_1856)
	- [Optional](csm-user-guide-427_chapter63.pdf#nameddest=unique_1857) SSH Settings on Cisco IOS Routers
	- SNMP on Cisco IOS [Routers](csm-user-guide-427_chapter63.pdf#nameddest=unique_1858)
	- DNS on Cisco IOS [Routers](csm-user-guide-427_chapter63.pdf#nameddest=unique_1859)
	- [Hostnames](csm-user-guide-427_chapter63.pdf#nameddest=unique_1860) and Domain Names on Cisco IOS Routers
	- [Memory](csm-user-guide-427_chapter63.pdf#nameddest=unique_1861) Settings on Cisco IOS Routers
	- Secure Device [Provisioning](csm-user-guide-427_chapter63.pdf#nameddest=unique_1072) on Cisco IOS Routers
	- [DHCP](csm-user-guide-427_chapter63.pdf#nameddest=unique_1862) Policy Page
	- NTP on Cisco IOS [Routers](csm-user-guide-427_chapter63.pdf#nameddest=unique_1863)

### • Identity policies:

- 802.1x on Cisco IOS [Routers](csm-user-guide-427_chapter64.pdf#nameddest=unique_1864)
- 802.1x on Cisco IOS [Routers](csm-user-guide-427_chapter64.pdf#nameddest=unique_1864)
- Network [Admission](csm-user-guide-427_chapter64.pdf#nameddest=unique_1865) Control on Cisco IOS Routers
- Logging policies:
	- [Logging](csm-user-guide-427_chapter65.pdf#nameddest=unique_867) on Cisco IOS Routers
- Quality of Service:
	- Quality of Service on Cisco IOS [Routers](csm-user-guide-427_chapter66.pdf#nameddest=unique_1866)
- Routing policies:
	- BGP [Routing](csm-user-guide-427_chapter67.pdf#nameddest=unique_1867) on Cisco IOS Routers
	- EIGRP [Routing](csm-user-guide-427_chapter67.pdf#nameddest=unique_1086) on Cisco IOS Routers
	- OSPF [Routing](csm-user-guide-427_chapter67.pdf#nameddest=unique_1087) on Cisco IOS Routers
- RIP [Routing](csm-user-guide-427_chapter67.pdf#nameddest=unique_1088) on Cisco IOS Routers
- Static [Routing](csm-user-guide-427_chapter67.pdf#nameddest=unique_1089) on Cisco IOS Routers
- - The settings on the Policy Management page of the Security Manager Administration window determine which router platform policies can be managed with Security Manager. Any policy type that you do not select in this window does not appear on the configuration pages of Security Manager. **Note**
		- [Configuring](#page-2-1) Routers Running IOS Software Releases 12.1 and 12.2 , on page 3
		- [Discovering](#page-2-0) Router Policies , on page 3

# <span id="page-2-1"></span>**Configuring Routers Running IOS Software Releases 12.1 and 12.2**

**Note**

From version 4.17, though Cisco Security Manager continues to support IOS features/functionality, it does not support any bug fixes or enhancements.

Security Manager provides limited support for routers running Cisco IOS Software Releases 12.1 and 12.2 (with the exception of the ASR 1000 Series, which supports more features). You can configure the following policies on these routers:

- Access Rules (Layer 3 only). See [Understanding](csm-user-guide-427_chapter16.pdf#nameddest=unique_289) Access Rules.
- Access Rule Settings. See [Understanding](csm-user-guide-427_chapter16.pdf#nameddest=unique_289) Access Rules.
- Interfaces. See Basic [Interface](csm-user-guide-427_chapter62.pdf#nameddest=unique_430) Settings on Cisco IOS Routers.
- FlexConfigs. See [Understanding](csm-user-guide-427_chapter7.pdf#nameddest=unique_354) FlexConfig Policies and Policy Objects.

All other policies require Cisco IOS Software Release 12.3 or later. For more information about supported devices, see [Supported](https://www.cisco.com/c/en/us/support/security/security-manager/products-device-support-tables-list.html) Devices and Software Versions for Cisco Security Manager .

## <span id="page-2-0"></span>**Discovering Router Policies**

You can discover the configurations of your Cisco IOS routers and import these configurations as policies into Security Manager. This makes it possible to add existing devices and manage them with Security Manager without having to manually configure each device policy by policy. For more information, see Adding [Devices](csm-user-guide-427_chapter3.pdf#nameddest=unique_114) to the Device [Inventory.](csm-user-guide-427_chapter3.pdf#nameddest=unique_114)

You can discover all Cisco IOS commands that can be configured with Security Manager. Discovery ignores unsupported commands, which meansthat they are left intact on the device even aftersubsequent deployments. Additionally, in cases where Security Manager can discover the command, but not all the subcommands and keywords related to that command, the unsupported elements are ignored and left intact on the device.

You can also rediscover the configurations of devices that you are already managing with Security Manager at any time. Be aware, however, that performing rediscovery overwrites the policies that you have defined in Security Manager, and is therefore not generally recommended. For more information, see Discovering Policies on Devices Already in Security [Manager](csm-user-guide-427_chapter5.pdf#nameddest=unique_232).

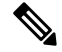

We recommend that you perform deployment immediately after you discover the policies on a Cisco IOS router, *before* you make any changes to policies or unassign policies from the device. Otherwise, the changes that you configure in Security Manager might not be deployed to the device. **Note**

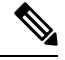

**Note**

If a policy that is not configured in Security Manager was configured on the device using an out-of-band method (such as the CLI) between the time of the first discovery and rediscovery, we recommend that you perform deployment immediately after rediscovery.

### **Related Topics**

- [Understanding](csm-user-guide-427_chapter5.pdf#nameddest=unique_215) Policies
- [Discovering](csm-user-guide-427_chapter5.pdf#nameddest=unique_137) Policies
- Working with Deployment and the [Configuration](csm-user-guide-427_chapter8.pdf#nameddest=unique_276) Archive